作成日 : 14/03/26 作製者 : 森上慎悟

# スプレーコータ―簡易マニュアル

## **1.**立ち上げ

- 1-1 N2ボンベ元栓開(CR廊下)
- 1-2 2次側バルブ開⇒圧力0.55MPa確認

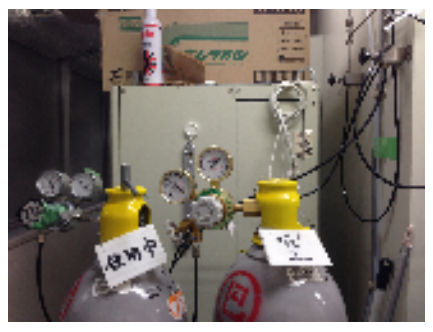

窒素ボンベ

1-3 スプレーコータ用のダクトをON

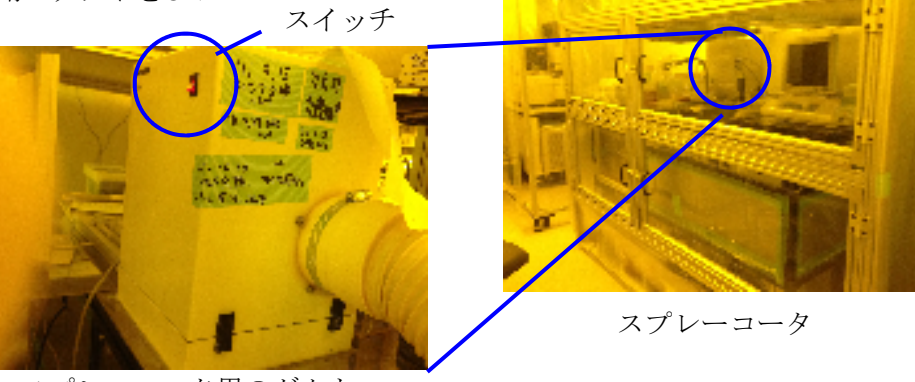

スプレーコータ用のダクト

1-4 スピンコータ用ダクトをON (※逆流を防ぐため)

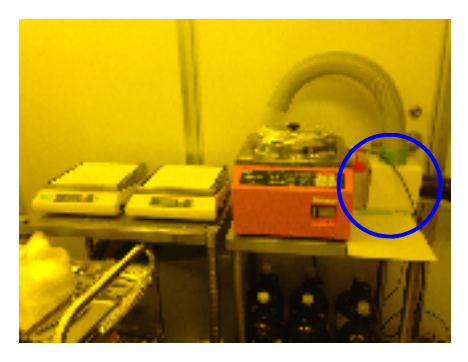

スピンコータ用ダクト

1-5 装置主電源(ブレーカ)をON 1-6 PC電源をON (側面) 1-7 装置の天板を約20cm奥にずらす(バランス注意)

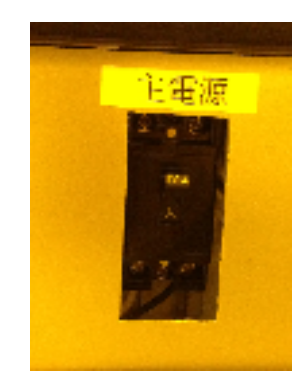

装置主電源 PC電源

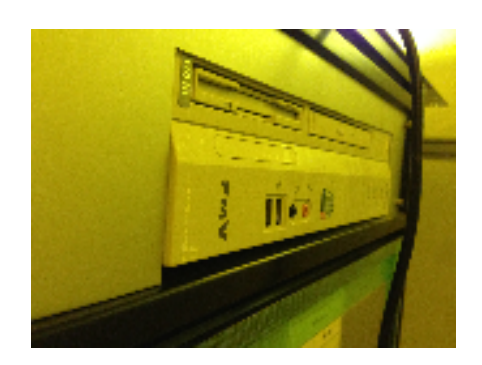

### **2.** 条件設定

2-1 PCでStageContMain100610を起動

2-2 ステージ移動速度設定 (下線部分の値は塗布する液により変更(別紙表参照)) ①軸1移動速度:初速(pps):500 軸1移動速度:最高速(pps):50000 軸1加速時間(ms):200 軸2移動速度:初速(pps):500 軸2移動速度:最高速(pps):5000 軸2加速時間(ms):200 •••(ステージ移動の初速と最高速と加速時間、軸1/軸2がそれぞれX/Y) (※速度の変更はプログラム停止(break)の状態でおこなわないと反映されないので注意) 機械原点退避時間:〜10秒

②⇒を押す(自動で装置が初期化される)

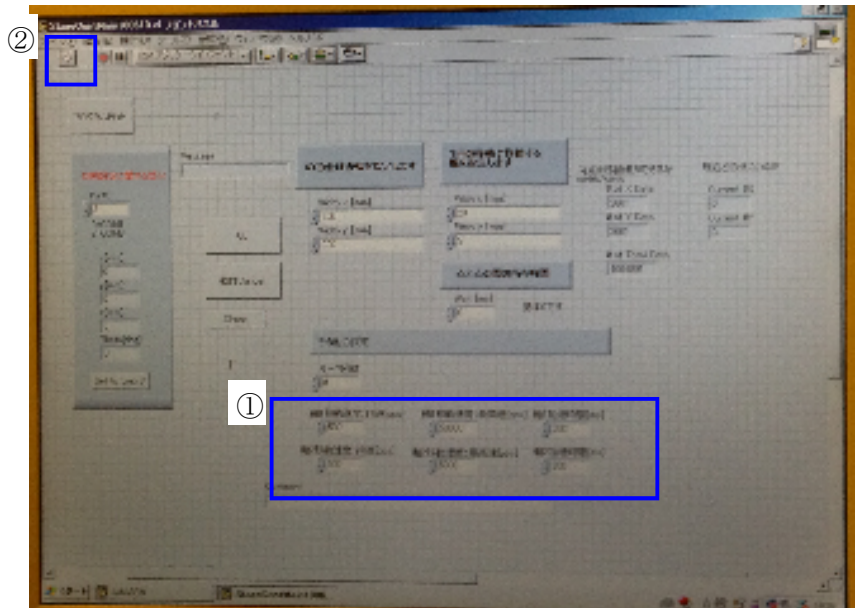

PC画面

2-3 移動距離/ピッチ/塗布回数 設定(下線部分の値は塗布する液により変更(別紙表参照)) Width X/Y(mm):200/200・・・(XYの移動幅、最大200mm) Pitch X/Y(mm):200/5•••(XYの1回の命令で移動する2点間の距離) Wait(ms):0•••(1回の命令間の待ち時間、0にしても少しとまる) ループ回数:0•••(塗布のリピート回数、0なら1回塗布で終了)

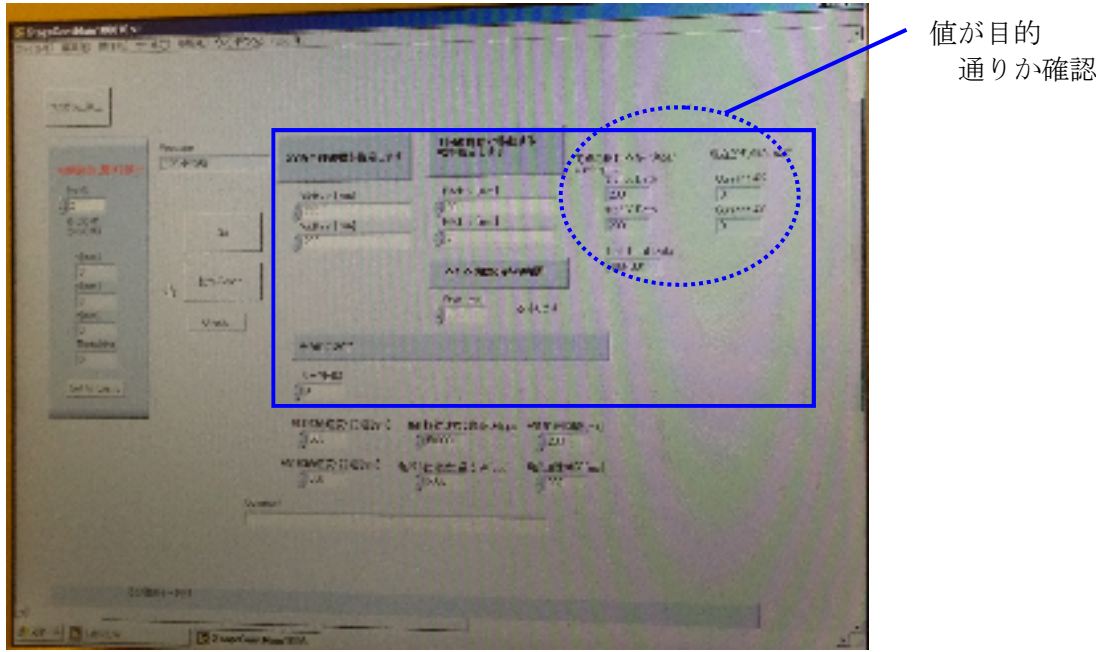

PC画面

# 2-4 ヒータ電源をON

↑,↓でステージ温度設定(設定値は別紙表参照のこと)

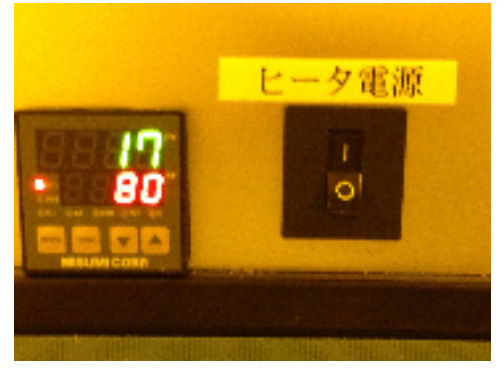

ヒータ電源

**ATRE** 

2-5 ステージ-ノズル距離を100mmに設定

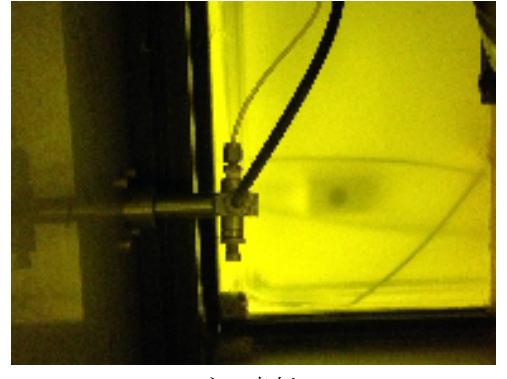

ノズル噴射口

ノズル

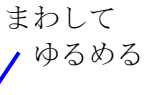

2-6 シリンジ背圧N2用レギュレータを0.1MPaにする(マスフローの圧力上限が0.1MPaなので)

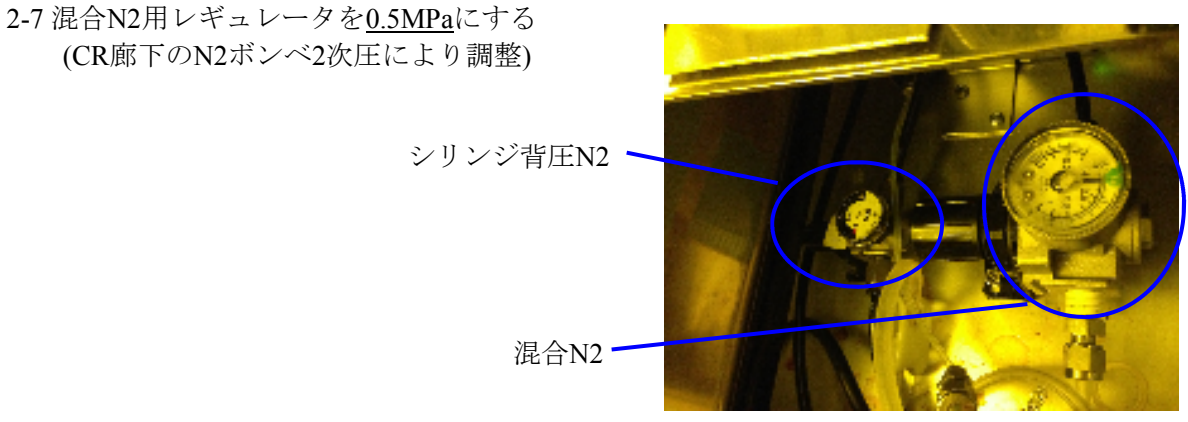

シリンジ背圧N2・混合N2レギュレータ

2-8 流量設定

マスフローコントローラの流量を↑,↓で設定

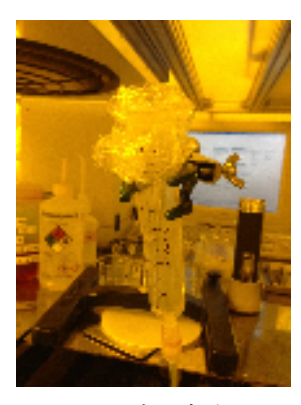

2-9 シリンジに塗布液体を入れる シリンジコネクタをとりつける 支柱にシリンジを固定

シリンジ固定台

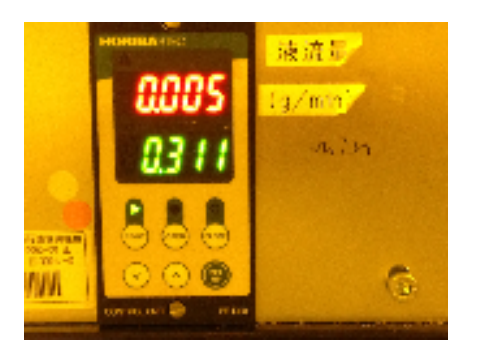

マスフローコントローラ

スプレーコーティング標準条件表

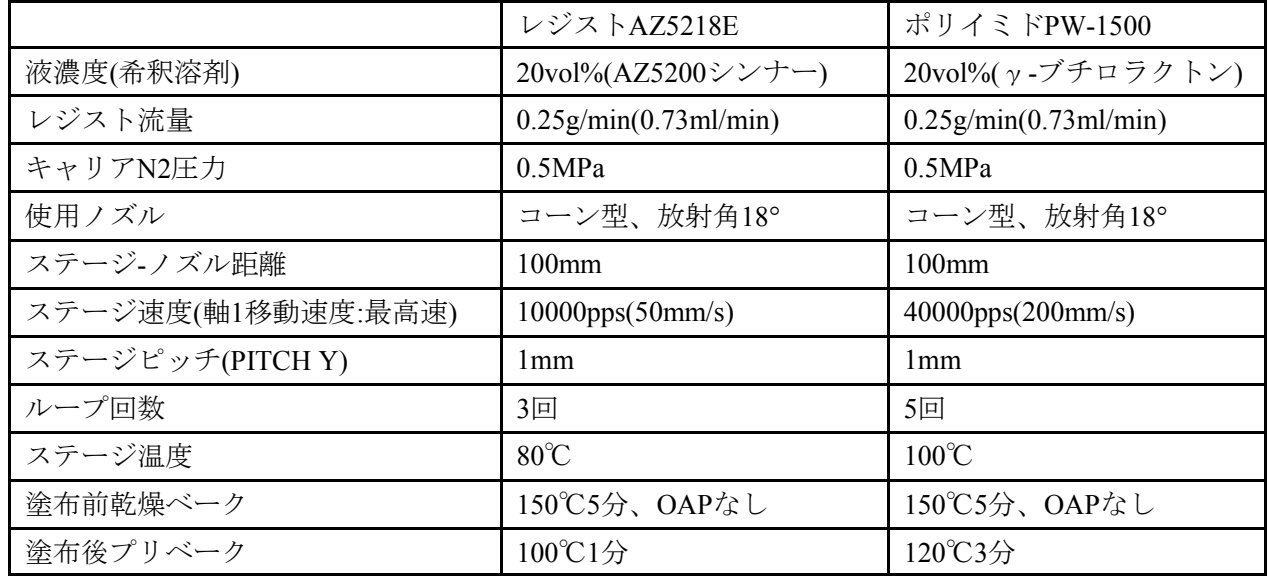

#### **3.**塗布作業

ウェハをステージ上に置く → ポンプ電源ON(吸着) → ウェハ固定を確認 → 扉を閉じる ノズル圧(N2)コック開 → レジスト用コック開 → 流量安定まで待つ プログラムのGoを押す → (自動で塗布作業が実施されるので終わるまで待つ) 塗布回数が多い場合、複数回に分けてスプレーコートを行う。その際ステージをIPAで拭く。 塗布動作終了確認 → 液体用コック閉 → 混合N2ガス用コック閉 ポンプ電源をOFF → ウェハをとりのぞく

#### **4.**片付け

- ウィンドウを閉じる→ PCをシャットダウン
- ヒータOFF
- ステージを拭く
- ステージにダミーウェハを置く → ポンプ電源ON → ウェハ固定を確認 → 扉を閉じる シリンジ内の液体がなくなるまで噴霧を実施(塗布作業を実施)する。
	- (※大量に残っている場合は回収してもよい)
- ポリイミドを使用したときのみ本項を実施する。レジスト時はスキップ
	- シリンジをゆっくりとシリンジコネクタからはずす(残圧がある)
	- → シリンジの口やシリンジコネクタをγ-ブチロラクトンで拭く
	- → γ-ブチロラクトンをシリンジに約30ml入れる → シリンジをかるく振ってシリンジ内を 洗浄する
- → シリンジ内のγ-ブチロラクトンが空になるまで噴霧を実施する
- OMR-83を使用したときのみ本稿を実施する。他の場合はスキップ
- シリンジをゆっくりとシリンジコネクタからはずす(残圧がある)
- → キシレンをシリンジに約30ml入れる → シリンジをかるく振ってシリンジ内を洗浄する
- → シリンジ内のキシレンが空になるまで噴霧を実施する
- シリンジをゆっくりとシリンジコネクタからはずす(残圧がある)
	- → シリンジの口やシリンジコネクタをIPAで拭く
	- → IPAをシリンジに約30ml入れる → シリンジをかるく振ってシリンジ内を洗浄する
	- → シリンジ内のIPAが空になるまで噴霧を実施する (IPAによる洗浄は2回行う)
- シリンジをゆっくりとシリンジコネクタからはずす(残圧がある)
	- → シリンジの口やシリンジコネクタをベンコットで拭く
- → サランラップをシリンジの口とシリンジコネクタにかける → 装置の天板の下に入れる ポンプ電源OFF → (ステージのダミーウェハはそのまま)
- 装置主電源(ブレーカ)をOFF → 天板を元に戻す

(続き)本体排気ダクトをOFF → スピンコータ用排気ダクトをOFF 装置まわりを片付ける (CR通路)N2ボンベの2次側バルブを閉 → 元栓閉

#### 本体排気ダクトのフィルタ交換

 ※フィルタ交換の目安は積算スプレー量が500mlである。 排気ダクトのストッパ(4箇所)をはずす → ファン部を持ち上げてはずす → スペーサをはずす アルミ枠をはずし、粉が舞わないようそっとビニール袋に入れる クリーンルームの外に出て、アルミ枠からフィルタをはずして捨てる アルミ枠についているレジスト粉をある程度拭き取る 新しいフィルタを、目の粗いほうを内側(面支えの針金のないほう)にしてアルミ枠にはめ込む アルミ枠を面支えの針金のないほうを内側にしてブースにはめこむ スペーサをはめこむ → ファン部をのせる → 排気ダクトのストッパをはめる

- 100426 岡田さんにステージ動作部分(PC)の使用方法を教わり新規作成
- 101101 園 田 さ ん に 塗 布 方 法 を 教 わ り 詳 細 手 順 を 追 加 101202 作業実施し詳細手順を追加
- 120322 作業実施し詳細手順を追加
- 120718 作業記録表を追加

(参考)

- ・軸の移動速度は70000が限界、それ以上は空回り
- ・装置正面に立ってX軸は右から左、Y軸は手前から奥に動く、機械原点は右手前にある
- ・動作はX軸が走査したのちY軸がstep移動を繰り返す。X軸は往復運動で走査する
- ・エアー消費量は約20L/min

(Width X/YおよびPitch X/Yの設定について)

・Xは装置正面からみて左右方向、Yは手前奥方向(以降前後と呼ぶ)である

・WidthX,Yはノズル動作範囲で、小さい試料に塗布するときは狭く設定したほうが時間や液消費で効 率が良い

・ウェハを中央から対称に置いた場合は下記の条件を基準に設定するとよい

(ノズル放射18°,ノズル距離100mmの場合)

Width Y:試料前後幅+40mmに設定、Pitch Yは塗布液の標準条件に従う

Width X: 試料左右幅+80mmに設定(ステージ中心がノズル真下と少しずれているのでYより大き めに設定)

Pitch X:Width Xと同じ値に設定

・基本的に塗布したい部分+20mm外側まで塗布すれば、塗布したい部分に均一な膜が得られるという こと

(プログラムの正常動作をさせるために)

・速度の変更はプログラム停止(break)させた状態でおこなうことにより有効となる

・Labviewを⇒(run)させたのちにwidth x、width yなどを入力しEnterする。この動作ではじめてステー ジが正常な往復運動をする。(# of X Data、# of Y Dataが計算されて正常な値となる)

・ループ回数は有効、3回塗布したかったら2を入れる。何回目を実施しているかのカウンタはない。 また繰り返しを実施するときは、# of Y Dataの値が奇数または奇数の小数点(5.2など)になるようWidth YやPitch Yを設定する。(yの動作が偶数(5や5.2の場合は6)すなわち往復で停止するため、停止時の移 動動作でウェハがスプレー下を通過してしまうことがなくなる)

- ・# of Total Dataは生きていない
- (塗布動作の所用時間と液消費量の目安)

(X(軸1)移動速度=200mm/s(40000pps)、Y(軸2)移動速度=25mm/s(5000pps)、Pitch x=200mm、Pitch y=1mm、Width x=200mm、Width y=70mm、液量設定0.25g/minの場合)

- ・配管が空(初回使用)のとき、流量が安定するまで約1'15"、約7ccを消費 配管に液がある(継続使用)とき、流量が安定するまで約1'15"、約3.7ccを消費
- ・1回の塗布作業で約2'20"、1.6~2ccを消費
- ・移動に要する時間はむかい時約6秒、戻り時約9秒、合計15秒
- ・25往復で1'27"5(X=200mm/s、Y=25mm/s(5000pps)、Width X=200mm、Width Y=1mm) (x移動=1回で1秒、y移動=1回で0.04秒、動作間=1動作で約0.7秒) (x移動=72回x1秒=72秒、y移動=0.04x72=約3秒、動作間=0.7x72=約50秒、移動15秒、合計2分20秒)

#### (塗布する場合の注意点)

・チップの試料はダミーウェハにカプトンテープで固定する。

・すでに塗布した面をダミーウェハ面に向けて固定する場合は、カプトンテープをスペーサにして少 しだけ裏面を浮かせて固定する。(塗布膜の剥がれ防止)

・すでに塗布した面をホットプレート面に向けてプリベークする場合は、アルミ箔をスペーサにして 少しだけ裏面を浮かせてベークする(塗布膜の剥がれ防止)